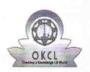

## eVidyalaya Half Yearly Report

Department of School & Mass Education, Govt. of Odisha

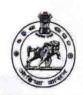

2896

| School Name | KHARIAGUDA HIGH SCHOO | L,KHARIGUDA |
|-------------|-----------------------|-------------|
| U_DISE :    | District :            | Block :     |
| 21191616701 | GANJAM                | PATRAPUR    |

Report Create Date: 0000-00-00 00:00:00 (44931)

| general_info                                       |                         |
|----------------------------------------------------|-------------------------|
| » Half Yearly Report No                            | 10                      |
| » Half Yearly Phase                                | 3                       |
| » Implementing Partner                             | IL&FS ETS               |
| Half Yearly Period from                            | 03/11/2019              |
| Half Yearly Period till                            | 09/10/2019              |
| School Coordinator Name                            | MANOJ<br>KUMAR<br>KUNDA |
| Leaves taken for the following                     | Month                   |
| Leave Month 1                                      | March                   |
| Leave Days1                                        | 0                       |
| Leave Month 2                                      | April                   |
| Leave Days2                                        | 0                       |
| Leave Month 3                                      | May                     |
| Leave Days3                                        | 0                       |
| Leave Month 4                                      | June                    |
| » Leave Days4                                      | 0                       |
| Leave Month 5                                      | July                    |
| Leave Days5                                        | 0                       |
| Leave Month 6                                      | August                  |
| Leave Days6                                        | 0                       |
| Leave Month 7                                      | Septembe                |
| » Leave Days7                                      | 0                       |
| Equipment Downtime Det                             | ails                    |
| Equipment are in working condition?                | Yes                     |
| » Downtime > 4 Working Days                        | No                      |
| Action after 4 working days are over for Equipment |                         |
| Training Details                                   |                         |
| » Refresher training Conducted                     | Yes                     |
| » Refresher training Conducted Date                | 15/07/2019              |
| » If No; Date for next month                       |                         |
| Educational content Deta                           | ails                    |
| » e Content installed?                             | Yes                     |
| » SMART Content with Educational software?         | Yes                     |
| » Stylus/ Pens                                     | Yes                     |
| » USB Cable                                        | Yes                     |
| » Software CDs                                     | Yes                     |
| » User manual                                      | Yes                     |
| Recurring Service Deta                             | ils                     |
| » Register Type (Faulty/Stock/Other Register)      | YES                     |
| » Register Quantity Consumed                       | 1                       |

|                                                                                                    | Yes                                                      |
|----------------------------------------------------------------------------------------------------|----------------------------------------------------------|
| A4 Blank Sheet Quantity Consumed                                                                                                    | 2310                                                     |
| Cartridge                                                                                                    | Yes                                                      |
| Cartridge Quantity Consumed                                                                                                    | 1                                                        |
| USB Drives                                                                                                    | Yes                                                      |
| USB Drives Quantity Consumed                                                                                                    | 1                                                        |
| Blank DVDs Rewritable                                                                                                    | Yes                                                      |
| Blank DVD-RW Quantity Consumed                                                                                                    | 25                                                       |
| White Board Marker with Duster                                                                                                    | Yes                                                      |
| Quantity Consumed                                                                                                    | 6                                                        |
| Electricity bill                                                                                                    | Yes                                                      |
| Internet connectivity                                                                                                    | Yes                                                      |
| Reason for Unavailablity                                                                                                    | ************                                             |
| Electrical Meter Reading and Generator Me                                                                                                    | ter Reading                                              |
| Generator meter reading                                                                                                    | 238                                                      |
| Electrical meter reading                                                                                                    | 2008                                                     |
| Equipment replacement details                                                                                                    |                                                          |
| Replacement of any Equipment by Agency                                                                                                    | No                                                       |
| Name of the Equipment                                                                                                    |                                                          |
| Theft/Damaged Equipment                                                                                                    |                                                          |
| Equipment theft/damage                                                                                                    | No                                                       |
| of Yes; Name the Equipment                                                                                                    |                                                          |
| Lab Utilization details                                                                                                    |                                                          |
| No. of 9th Class students                                                                                                    | 194                                                      |
|                                                                                                    | 194                                                      |
| 9th Class students attending ICT labs     No. of 10th Class students                                                                                                    | 186                                                      |
|                                                                                                    | 186                                                      |
| > 10th Class students attending ICT labs                                                                                                    |                                                          |
| No. of hours for the following month lab has                                                                                                    |                                                          |
|                                                                                                    | March                                                    |
| Month-1                                                                                                    | March                                                    |
| Hours1                                                                                                    | 46                                                       |
| » Hours1<br>» Month-2                                                                                                    | 46<br>April                                              |
| » Hours1<br>» Month-2<br>» Hours2                                                                                                    | 46<br>April<br>60                                        |
| o Hours1<br>o Month-2<br>o Hours2<br>o Month-3                                                                                                    | 46<br>April<br>60<br>May                                 |
| o Hours1 o Month-2 o Hours2 o Month-3 o Hours3                                                                                                    | 46<br>April<br>60<br>May<br>7                            |
| o Hours1 o Month-2 o Hours2 o Month-3 o Hours3 o Month-4                                                                                                    | 46<br>April<br>60<br>May<br>7<br>June                    |
| Whours1 Whours2 Whours2 Whonth-3 Whours3 Whonth-4 Whours4                                                                                                    | 46<br>April<br>60<br>May<br>7<br>June<br>22              |
| Whours1 Whours2 Whours3 Whours3 Whours4 Whours4 Whours4                                                                                                    | 46 April 60 May 7 June 22 July                           |
| Whours1 Whours2 Whonth-3 Whours3 Whours3 Whonth-4 Whours4 Whours4 Whours5                                                                                                    | 46 April 60 May 7 June 22 July 62                        |
| Whours1 Whours2 Whours3 Whours3 Whours4 Whours4 Whours5 Whours5 Whours5 Whours5 Whours5                                                                                                    | 46 April 60 May 7 June 22 July 62 August                 |
| Whours1 Whours2 Whours3 Whours3 Whours4 Whours4 Whours5 Whours5 Whours5 Whours6                                                                                                    | 46 April 60 May 7 June 22 July 62 August 62              |
| Whours1 Whours2 Whours3 Whours3 Whours4 Whours4 Whours5 Whours5 Whours5 Whours6 Whours6 Whours6 Whours6                                                                                                    | 46 April 60 May 7 June 22 July 62 August 62 September    |
| Whours1 Whours2 Whours3 Whours3 Whours4 Whours4 Whours5 Whours5 Whours5 Whours6 Whours6 Whours7                                                                                                    | 46 April 60 May 7 June 22 July 62 August 62 September 16 |
| Whours1 Whours2 Whours3 Whours3 Whours4 Whours4 Whours5 Whours5 Whours6 Whours6 Whours7 Server & Node Downtime detail                                                                                                    | 46 April 60 May 7 June 22 July 62 August 62 September 16 |
| Whours1 Whours2 Whours3 Whours3 Whours4 Whours4 Whours5 Whours5 Whours6 Whours6 Whours7 Server & Node Downtime detail                                                                                                    | 46 April 60 May 7 June 22 July 62 August 62 September    |
| Whours1 Whours2 Whours3 Whours3 Whours4 Whours4 Whours5 Whours5 Whours6 Whours6 Whours7 Server & Node Downtime detail Whours7 Server Downtime Complaint Closure date1                                                                                                    | 46 April 60 May 7 June 22 July 62 August 62 September    |
| Whours1 Whours2 Whours3 Whours3 Whours4 Whours4 Whours5 Whours5 Whonth-6 Whours6 Whours7 Server & Node Downtime detail Whours7 Server Downtime Complaint Closure date1. Whours6 Whours7 Server Downtime Complaint logged date2                                                                                                    | 46 April 60 May 7 June 22 July 62 August 62 September    |
| Whours1 Whours2 Whours3 Whours3 Whours4 Whours4 Whours5 Whours5 Whours6 Whours6 Whours7 Server & Node Downtime detail Whours7 Server Downtime Complaint Closure date1 Whours6 Whours6 Whours7 Server Downtime Complaint Closure date1 Whours6 Whours7 Server Downtime Complaint Closure date1 Whours6 Whours7 Server Downtime Complaint Closure date1                                                                                                    | 46 April 60 May 7 June 22 July 62 August 62 September    |
| Whours1 Whours2 Whours3 Whours3 Whours4 Whours5 Whours5 Whours6 Whours6 Whours7  Server & Node Downtime detail Whours7  Server Downtime Complaint logged date1 Whours6 Whours6 Server Downtime Complaint logged date2 Whours6 Whours7  Server Downtime Complaint logged date2 Whours6 Whours7  Server Downtime Complaint logged date2 Whours6 Whours7  Server Downtime Complaint logged date3 Whours6 Whours6  | 46 April 60 May 7 June 22 July 62 August 62 September    |
| Whours1 Whours2 Whours3 Whours3 Whours4 Whours4 Whours5 Whours5 Whours6 Whours6 Whours7  Server & Node Downtime detail Whours7  Server Downtime Complaint logged date1 Whours6 Whours7  Server Downtime Complaint Closure date2 Whours6 Whours7  Server Downtime Complaint Closure date2 Whours6 Whours7  Server Downtime Complaint Closure date3 Whours6 Whours7  Server Downtime Complaint Closure date3 Whours6 Whours6 Who | 46 April 60 May 7 June 22 July 62 August 62 September 16 |
| Whours1 Whours2 Whours3 Whours3 Whours4 Whours4 Whours5 Whours5 Whours6 Whours7  Server & Node Downtime detail Whours7  Server Downtime Complaint Closure date1 Whours6 Whours6 Server Downtime Complaint Closure date2 Whours6 Whours7  Server Downtime Complaint Closure date3 Whours6 Whours7  Server Downtime Complaint Closure date3 Whours6 Whours7  Server Downtime Complaint Closure date3 Whours6 Whours6 Who | 46 April 60 May 7 June 22 July 62 August 62 September 16 |
| Whours1 Whours2 Whours3 Whours3 Whours4 Whours4 Whours5 Whours5 Whours6 Whours6 Whours7  Server & Node Downtime detail Whours7  Server Downtime Complaint logged date1 Whours6 Whours7  Server Downtime Complaint Closure date2 Whours6 Whours7  Server Downtime Complaint Closure date2 Whours6 Whours7  Server Downtime Complaint Closure date3 Whours6 Whours7  Server Downtime Complaint Closure date3 Whours6 Whours6 Who | 46 April 60 May 7 June 22 July 62 August 62 September 16 |

| » PC downtime Complaint Closure date1                                                   |                                         |
|-----------------------------------------------------------------------------------------|-----------------------------------------|
| » PC downtime Complaint Closure date?                                                   |                                         |
| » PC downtime Complaint logged date2                                                    |                                         |
| » PC downtime Complaint Closure date2                                                   |                                         |
| » PC downtime Complaint logged dates  » PC downtime Complaint Closure dates             |                                         |
| » No. of Non-working days in between                                                    |                                         |
| » No. of working days in between                                                        | 0                                       |
|                                                                                         | 0                                       |
| <ul> <li>UPS downtime details</li> <li>» UPS downtime Complaint logged date1</li> </ul> |                                         |
| » UPS downtime Complaint Closure date1                                                  |                                         |
| » UPS downtime Complaint Closure date?                                                  |                                         |
| » UPS downtime Complaint Closure date2                                                  |                                         |
| » UPS downtime Complaint logged date3                                                   |                                         |
| » UPS downtime Complaint Closure date3                                                  |                                         |
| » No. of Non-working days in between                                                    |                                         |
| » No. of working days in detween                                                        | 0                                       |
| Genset downtime details                                                                 | 0                                       |
| » UPS downtime Complaint logged date1                                                   |                                         |
| » UPS downtime Complaint Closure date1                                                  |                                         |
| » UPS downtime Complaint Closure date?                                                  |                                         |
| » UPS downtime Complaint Closure date2                                                  |                                         |
| » UPS downtime Complaint logged date3                                                   |                                         |
| » UPS downtime Complaint Closure date3                                                  |                                         |
| » No. of Non-working days in between                                                    | 0                                       |
| » No. of working days in downtime                                                       | 0                                       |
| Integrated Computer Projector downt                                                     |                                         |
| » Projector downtime Complaint logged date1                                             | inc details                             |
| » Projector downtime Complaint Closure date1                                            |                                         |
| » Projector downtime Complaint logged date2                                             |                                         |
| » Projector downtime Complaint Closure date2                                            |                                         |
| » Projector downtime Complaint logged date3                                             |                                         |
| » Projector downtime Complaint Closure date3                                            | *************************************** |
| » No. of Non-working days in between                                                    | 0                                       |
| » No. of working days in downtime                                                       | 0                                       |
| Printer downtime details                                                                |                                         |
| » Printer downtime Complaint logged date1                                               |                                         |
| » Printer downtime Complaint Closure date1                                              |                                         |
| » Printer downtime Complaint logged date2                                               |                                         |
| » Printer downtime Complaint Closure date2                                              |                                         |
| Printer downtime Complaint logged date3                                                 |                                         |
| » Printer downtime Complaint Closure date3                                              | 757777777777777777777777777777777777777 |
| » No. of Non-working days in between                                                    | 0                                       |
| » No. of working days in downtime                                                       | 0                                       |
| Interactive White Board (IWB) downti                                                    | me details                              |
| » IWB downtime Complaint logged date1                                                   | *************************************** |
| » IWB downtime Complaint Closure date1                                                  |                                         |
| » IWB downtime Complaint logged date2                                                   |                                         |
| » IWB downtime Complaint Closure date2                                                  |                                         |
| » IWB downtime Complaint logged date3                                                   |                                         |
| » IWB downtime Complaint Closure date3                                                  |                                         |
| No. of Non-working days in between                                                      | 0                                       |
| » No. of working days in downtime                                                       | 0                                       |
| Servo stabilizer downtime deta                                                          | ails                                    |

| » stabilizer downtime Complaint logged date1                                                                                                    |                        |
|----------------------------------------------------------------------------------------------------|------------------------|
| » stabilizer downtime Complaint Closure date1                                                                                                    |                        |
| » stabilizer downtime Complaint logged date2                                                                                                    |                        |
| » stabilizer downtime Complaint Closure date2                                                                                                    | . 14                   |
| » stabilizer downtime Complaint logged date3                                                                                                    |                        |
| » stabilizer downtime Complaint Closure date3                                                                                                    |                        |
| » No. of Non-working days in between                                                                                                    | 0                      |
| » No. of working days in downtime                                                                                                    | 0                      |
| Switch, Networking Components and other perip                                                                                                    | heral downtime details |
|                                                                                                    |                        |
| » peripheral downtime Complaint logged date1                                                                                                    |                        |
|                                                                                                    |                        |
| » peripheral downtime Complaint Closure date1                                                                                                    |                        |
| » peripheral downtime Complaint Closure date1 » peripheral downtime Complaint logged date2                                                                                                    |                        |
| » peripheral downtime Complaint Closure date1  » peripheral downtime Complaint logged date2  » peripheral downtime Complaint Closure date2                                                                                                    |                        |
| » peripheral downtime Complaint Closure date1 » peripheral downtime Complaint logged date2 » peripheral downtime Complaint Closure date2 » peripheral downtime Complaint logged date3                                                                                                    |                        |
| <ul> <li>» peripheral downtime Complaint logged date1</li> <li>» peripheral downtime Complaint Closure date1</li> <li>» peripheral downtime Complaint logged date2</li> <li>» peripheral downtime Complaint Closure date2</li> <li>» peripheral downtime Complaint logged date3</li> <li>» peripheral downtime Complaint Closure date3</li> <li>» No. of Non-working days in between</li> </ul> | 0                      |

Head Master

Kharlaguda Nodal High School

Signature of Head Master/Mistress with Seal